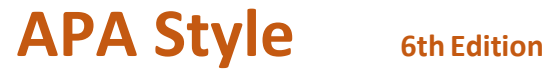

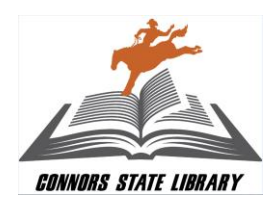

**This handout provides a quick reference guide to the basic citation rules of the American Psychological Association.**

#### **For complete information, use the following resources:**

American Psychological Association. (2010). *Publication Manual of the American Psychological Association*  (6th ed.). Washington, DC: American Psychological Association.

*Available at both the Warner and the Muskogee library reference desks.*

Troyka, L. Q. (2013) Quick Access Reference for Writers (7th ed.). Upper Saddle River, NJ: Pearson Education, Inc. *Available at the Muskogee library reference desk.*

#### **In addition, these two websites may be helpful for further guidance:**

Purdue University Online Writing Lab (OWL). (2013). *APA Formatting and Style Guide*. Retrieved from <http://owl.english.purdue.edu/owl/section/2/10/>

Pellissippi State Community College Library. *MLA & APA Citation Guide: APA Style Guide*. (2015). Retrieved from <http://lib.pstcc.edu/c.php?g=106731&p=693628>

- **In-text citations** (See pp. 174–179 for complete details) Citation examples are in gray highlighting.
	- Cite a source in the text of your paper using the author's last name and the year of publication. One or both of these elements will be in parentheses, depending on the situation.
	- For two authors, cite both every time. For three or more authors, cite all the first time and after that, cite the first author and use the Latin phrase "et al."
	- Include the full citation in the reference list at the end of the paper for each in-text citation used.
		- Separate citation elements with commas. Required sentence punctuation goes *outside* the parentheses.
			- o Kessler (2003) found that among epidemiological samples…
			- o Early onset results in a more persistent and severe course (Kessler, 2003).
			- o In 2003, Kessler's study of epidemiological samples showed that…
	- Citing a specific part of a source, with or without direct quotations, requires the page number, with *p.* for a single page or *pp.* for multiple pages before the number. If there are no page numbers, use the paragraph number with the abbreviation *para.* If there is neither page nor paragraph numbers, cite the heading. (See pages 171-172 of the *Publication Manual).*
		- $\circ$  Rogers (1961) has identified genuineness and transparency as two important elements of a helping relationship (p. 37).
		- $\circ$  Through brain scans of live chimpanzees, researchers have found that, as with humans, "the language-controlling…" (Begley, 1998. p. 57).
		- o Basu and Jones (2007) went so far as to suggest the need for "regulation in cyber space" (para. 4).
		- o In their study, Verbunt, Pernot, and Smeets (2008) found that "the level of perceived disability … less by their physical condition" (Discussion section, para. 1).
		- "Empirical studies have found mixed results on the efficacy of labels ... changing consumption behavior" (Golan, Kuchler, & Krissof, 2007, "Mandatory Labeling Has Targeted").

**References** (See pp. 193–224 for complete examples)

- The heading (centered, no italics/bold/underline) on the page of sources should be *References***.**
- Double space the entire list, both between and within entries (this will not be done on this handout).
- Arrange entries alphabetically by the last name of the first author of each work. If no author is given, start with the first significant word in the title.
- Include as much of the date as is provided (year, month day) if possible, or (year, month), or (year).

# **APA Style 6th Edition**

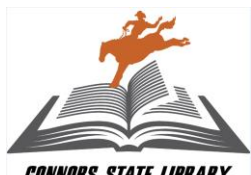

*Connors State Library* 

- In titles of articles and books (but *not* journal titles), capitalize only the first word of the title, the first word of the subtitle, and proper names.
- Begin each entry at the left margin. If there is more than one line, each subsequent line should be indented one half inch ("hanging indent" in the Paragraph menu of Microsoft Word)
- Include the Digital Object Identifier (DOI) information in the standard citation format for all electronic documents – articles, books, or websites – unless your instructor tells you otherwise.
	- $\circ$  A DOI is a unique alphanumeric string assigned to each article available electronically to identify its content and provide a persistent link to its location online, since URLs can change.
	- o Use the DOI in whichever format it is provided with the article. *Examples*: doi:10.1108/03090560710821161 or http://dx.doi.org/10.1016/j.appdev.2012.05.005

# **Books**

### **Basic formats for a book citation:**

Author, A. A. (date). *Title of work.* Location: Publisher. **OR** Editor, A. A. (Ed.). (date). *Title of work*. Location: Publisher.

#### **Entire book, print version, one to seven authors**

Shotton, M. A. (1989). *Computer addiction? A study of computer dependency.* London, England: Taylor & Francis.

### **Book chapter, print version**

Haybron, D. M. (2008). Philosophy and the science of subjective well-being. In M. Eid & R. J. Larsen (Eds.), *The science of subjective well-being* (pp. 17–43). New York, NY: Guilford Press.

#### **Entry in an encyclopedia**

Bergmann, P. G. (1993). Relativity. In *The new encyclopedia Britannica* (Vol. 26, pp. 501–508). Chicago: Encyclopedia Britannica.

#### **Government document**

National Institute of Mental Health. (1990). *Clinical training in serious mental illness* (DHHS Publication No. ADM 90-1679). Washington, DC: U.S. Government Printing Office.

# **Report from a private organization**

American Psychiatric Association. (2000). *Practice guidelines for the treatment of patients with eating disorders* (2nd ed.). Washington, DC: Author.

# **Electronically-retrieved books:**

Author, A. A. (date). *Title of work*. Retrieved from http://Web\_address

# **Electronic book (available online)**

Schiraldi, G. R. (2001). *The post-traumatic stress disorder sourcebook: A guide to healing, recovery, and growth*  [Adobe Digital Editions version]. doi:10.1036/0071393722

# **Electronic book (purchased)**

Davis, J. *Familiar birdsongs of the Northwest*. Available from http://www.powells.com/cgi-bin/biblio?inkey=1- 9780931686108-0

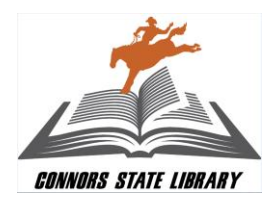

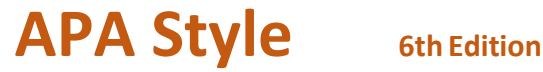

# **Periodicals**

*See pp. 187–192 of the Publication Manual for more about citing articles retrieved from electronic databases.*

# **Basic format for an article citation:**

Author, A. A., Author, B. B., & Author, C. C. (date). Title of article. *Title of Periodical, xx*, pp–pp. doi:xx.xxxxxxxxxx

**Journal article in print**

Smyth, A. M., Parker, A. L., & Pease, D. L. (2002). A study of enjoyment of peas. *Journal of Abnormal Eating*, *8*(3), 120-125.

- **Journal article with DOI, one to seven authors –** include all the authors.
- Herbst-Damm, K. L., & Kulik, J. A. (2005). Volunteer support, marital status, and the survival times of terminally ill patients. *Health Psychology, 24*, 225–229. doi:10.1037/0278-6133.24.2.225
	- **Journal article with DOI, more than seven authors** include the first six authors, an ellipses, and the last author

Gilbert, D. G., McClernon, J. F., Rabinovich, N. E., Sugai, C., Plath, L. C., Asgaard, G., … Botros, N. (2004). Effects of quitting smoking on EEG activation and attention last for more than 31 days and are more severe with stress, dependence, DRD2 A1 allele, and depressive traits. *Nicotine and Tobacco Research, 6,* 249–267. doi: 10.1080/14622200410001676305

- **Journal article from a database or elsewhere online:**
	- o Include the DOI if there is one:
- Schweickert, R., Fortin, C., Zhuangzhuang, X., Viau-Quesnel, C., Berryhill, M., & Penney, T. B. (2014). Parallel effects of memory set activation and search on timing and working memory capacity. *Frontiers in Psychology*, *5*, 5159-173. doi:10.3389/fpsyg.2014.00779
	- $\circ$  If there is no DOI, include the homepage for the journal—<u>even if you found the article in a</u> database:

Roth, D. L., & Bruce, C. (1985). Memory span and long-term memory deficits in brain-impaired patients. *Journal of Clinical Psychology*, *41*(4), 521-527. Retrieved from

http://onlinelibrary.wiley.com/journal/10.1002/%28ISSN%291097-4679

# **Magazine article**

Chamberlin, J., Novotney, A., Packard, E., & Price, M. (2008, May). Enhancing worker well-being: Occupational health psychologists convene to share their research on work, stress, and health. *Monitor on Psychology, 39*(5), 26–29.

# **Newspaper article**

Schwartz, J. (1993, September 30). Obesity affects economic, social status. *The Washington Post*, pp. A1, A4.

# **Newsletter article, no author**

Six sites meet for comprehensive anti-gang initiative conference. (2006, November/December). *OJJDP News @ a Glance*. Retrieved from http://www.ncjrs.gov/html/ojjdp/news\_at\_glance/216684/topstory.html

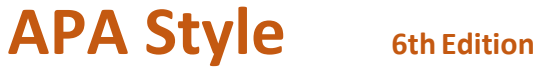

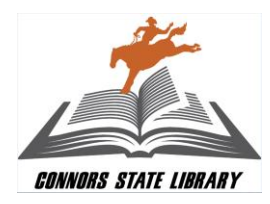

# **Other Sources**

*Give the retrieval date after the word "Retrieved" only if the content of the source is likely to change (e.g., wikis).* 

#### **Basic format for a nonperiodical web document:**

Author, A. A., & Author, B. B. (date). *Title of document*. Retrieved from http://Web\_address

#### **Basic web page or blog post**

- Purdue University Online Writing Lab (OWL). (2010, January). *APA Formatting and Style Guide*. Retrieved from http://owl.english.purdue.edu/owl/section/2/10/
- Orzel, C. (2013, October 18). Blogging used to be punk rock, man [Web log post]. Retrieved Oct. 21, 2013 from <http://scienceblogs.com/principles/2013/10/18/blogging-used-to-be-punk-rock-man/>
	- **Online video or audio file**  include the medium in brackets following the title
- Otis College. (2007, July 26). Information literacy: Identify your sources [Video file]. Retrieved from http://www.youtube.com/watch?v=k-2hziLTSyU

#### **Multipage document created by an agency or organization, no date**

U.S. Department of Health and Human Services. (n.d.). *Health Resources and Services Administration*. Retrieved fro[m http://www.hrsa.gov/index.html](http://www.hrsa.gov/index.html)

#### **Wikis**

Darfur. (2013, November 17). Retrieved November 20, 2013, from<http://en.wikipedia.org/wiki/Darfur>

**APA title page example (not to scale)** – See pp. 41–59 of the *Publication Manual* for sample papers formatted in APA style.

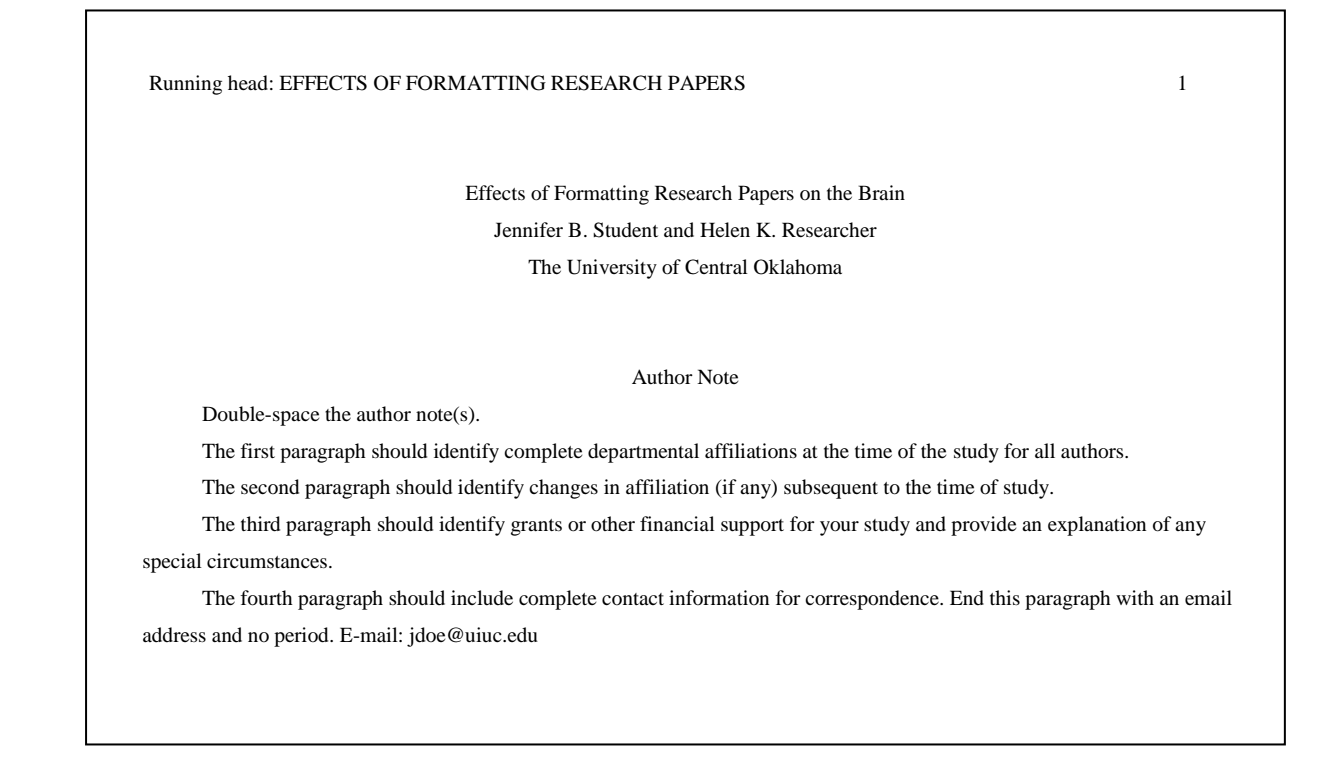